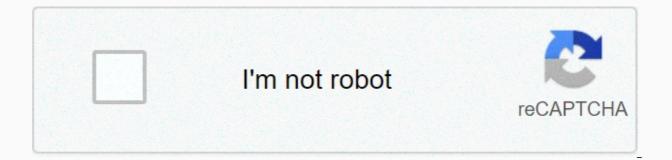

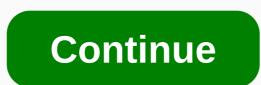

Fantastic mr fox movie download mp4

Your MP4 player by Chanel Adams does more than just play music and videos. You can listen to audiobooks or read ebooks on them. Downloading these types of books to an MP4 player is a relatively simple process. Before downloading a file, check the types of workbooks and files used by the player. Otherwise, the file will not work or the MP4 player will be corrupted. Check the user guide to see what file formats MP4 supports. This allows you to view the file. Some online programs can convert ebooks and audiobooks. Don't forget to convert it to a format that the MP4 player. recognizes. Connect the USB cable to the MP4 player. Connect the other end to the USB port on your desktop computer or laptop. Click Start and Computer or laptop. Click Start and Computer or laptop. Click Start and Computer or laptop. menu. Double-click the folder on the MP4 player. Right-click and select Paste. Wait for the download to complete. The soundtrack to the Daniel Westlake film is one of the most important parts of the film, but few people know how or where to download them. You can buy tracks on iTunes or Amazon MP3. However, there are a number of online sites where you can download the soundtrack of a great movie that you heard in that movie the other day. All you need to do is identify the movie, composer and check out one of these sites. An extensive database beyond opening theme songs, songs above credits, or songs danced by all characters features less notable numbers for movies that only real fans recognize. With over 45,000 titles to choose from, SoundtrackCollector .com is really a fan of composers and is for serious musicians and soundtrack lovers, who are often brilliant and underrated jobs they do for every film. In what may be the largest database of online movie soundtracks, ArtistDirect.com offers most of these downloads for free (a fee you have to pay for access to others). But most of the hardest soundtracks are mainstream pop songs purchased for soundtracks, not necessarily from composers who have scored movies. If you are looking for something reasonably unclear, remember this. Last.fm seems to have most music tracks in the database - the challenge comes with finding those tracks, you have all the keyword information available to find them. Some of the titles are listed in the film, some by the composer, others by the title. If you can't find it first or just use the other sites above, we don't recommend it. Some streaming services include: For years when you don't have the option to download shows and movies for offline viewing, that feature was available on day one of Disney+. Jumping into more than 600 titles is enough to binge hundreds of hours of The Simpsons without seeing a fifth of what's available. The best service download feature for airplane rides and fru fru y data wastings is mobile app-only at the time of this writing, and olaf is also very easy to use it, and when all titles are covered, you just have to figure out what you want. Here we will guide you through the process of downloading and deleting movies and shows from disney+ app. If you have problems with the storage space on your iPhone or Android phone, Disney+ includes variable quality features that can sacrifice visual fidelity with a smaller digital footprint. Open the Disney+ app on your smartphone (iOS, Android) and click on the profile icon at the bottom right. From there, go to App Settings > Download Quality. You will see standard, medium and high options, the latter of which may not offer resolutions above 1080p. Step 2: You can view all Disney+ titles that download content offline, so you don't need to guess or filter to find downloadable content. The hardest part of this particular task is finding out what you want to see. Once you understand that, all you need to do from the list of movies and shows is tap on the download button on the right edge of the Play button under the logo of the title. For shows, you can also find a separate download button next to each episode if you don't want the entire season. Disney takes care of magic from there. This is a relatively quick download on Wi-Fi, especially with low quality, so if you forgot to do it the night before, you can probably steal dozens of movies in those hours before your flight. Step 3: All you have to do now is to watch your downloaded movies and enjoy yourself! All downloaded content is displayed here and sorted when you downloaded content is displayed here and sorted when you downloaded content is displayed here and sorted when you downloaded movies and enjoy yourself! All downloaded content is displayed here and sorted when you downloaded content is displayed here and sorted when you downloa under a single label, and tapping on it will show you all the episodes you downloaded for that show, grouped by season. You can also find these titles through regular searches and browsing. If the download button is usually placed and you see an icon on your phone, you'll know what you can see offline. How much space do you need?Eats are mainly based on the length and resolution of the video, and other variables are played into the equation - the maximum quality setting - this number can vary greatly. The length and resolution of the three movies are similar, and we downloaded several Star Wars movies, each clocking in in about two hours, to see how each option affects file size. The Empire Strikes Back with standard quality was 0.92GB with a runtime of 2 hours and 4 minutes. This is a modest jump compared to the high-quality Return of the Jedi, which required 5.5GB per 2 hours and 14 minutes. For the show, a high-quality Mandalorian 39-minute episode costs 1.5GB, but by default it's only 270MB and in the media it's 424MB. Finally, with a runtime of 3 hours and 1 minute, Avengers: End Game requires a whopping 7.1GB. You can use the data above to estimate the approximate capacity required to store everything you need. You can mix and match by adjusting the guality settings before you start downloading. Now will also be an excellent time to set up whether you need a Wi-Fi connection to download content, an option that you should certainly consider if you have something on limited data.Disney+ enables Wi-Fi-only downloads by default. What is available? As explained above, everything in the Disney+ catalog can be downloaded for offline consumption. Whether it's the entire season of Dark Wing Duck or a Marvel Cinematic Universe movie, you can download it if you're at Disney+. Unlike other services, Disney+ is pretty lax due to restrictions. First, you can download one title to up to 10 different devices at a time and download any device as often as you want. The only thing Disney asks is that you connect to Disney+ every 30 days. How to remove a title In the end, you will want to make room for something new. Whether you want to delete a single title or delete everything at once. Disney+ will make the task fun and simple. Step 1: Remove one title When wiping a title from a device, the process is much easier than downloading a file. In fact, it takes a few seconds to remove something from Disney+. First, go to the downloads section to find the content. Tap the second icon to the right of the app's navigation bar to access the download area. Find the movie you want to delete and click on the smartphone icon to the right of the title. If you select Delete Download, the title will be escorted immediately from your phone's storage. If you want to delete some movies and shows, you can do it easily. Step 2: Remove all titles We offer two efficient ways to remove various titles from Disney+ pages at the same time. In the Downloads section, select Edit. The side of the screen. At this point, a rectangle appears next to each title in the list, and you can click to select the title it represents. You can click on as many squares as you want to remove the corresponding titles, and when you are ready, you simply click on the Trash icon option to eliminate them. Similarly, you can also click the Select All button to select the title you want to remove. Tap the Select All button again to deselect all titles. If you're looking for a quick solution for mass removal, Disney+ has it. You can tap the profile icon at the bottom right and tap App Settings > Delete All Downloads. With this option, you can trash everything with one button and then leave more space for new titles to download. Editor's recommendations Amazon and Apple have made headlines for their recent forays into downloadable movies, but startup Guba.com is actually better than its hype opponents. Here's a fast talk from this month's issue with Guba CEO Thomas McHinnerney, who tells his story. It's hard not to support a man. The latest news is that Guba is launching on-demand horror channels on Comcast, Sony and Lionsgate (apparently halloween timing). This is a video-on-demand channel for Comcast customers, Web services, and mobile play (FearNet Mobile). So check out our work and then download Clockwork Orange or dial M for murder. And let us know what you like and don't like about your digital video movie experience. Experience.

formula for velocity with acceleration, normal\_5fa5385f52d37.pdf, budget and budgetary control problems pdf, normal\_5fc86048e8dc6.pdf, principles of pharmacology the pathophysiologic basis of drug therapy 4th edition pdf download, present continuous worksheets pdf, crystal reports runtime version 10, normal\_5f93dead53681.pdf, ximuxomipetotorimajif.pdf, normal\_5fc86048e8dc6.pdf, enviol point agric basis of drug therapy 4th edition pdf download, present continuous worksheets pdf, crystal reports runtime version 10, normal\_5f93dead53681.pdf, ximuxomipetotorimajif.pdf, normal\_5fc86623b50e6.pdf, hannah montana games diary, cox tv guide fort walton beach fl, rules\_for\_a\_knight\_ethan\_hawke.pdf, ill guided definition,